## **CS162Operating Systems and Systems Programming Lecture 20**

## **Reliability and Access Control / Distributed Systems**

**November 10, 2008 Prof. John Kubiatowicz http://inst.eecs.berkeley.edu/~cs162**

## **Review: Example of Multilevel Indexed Files**

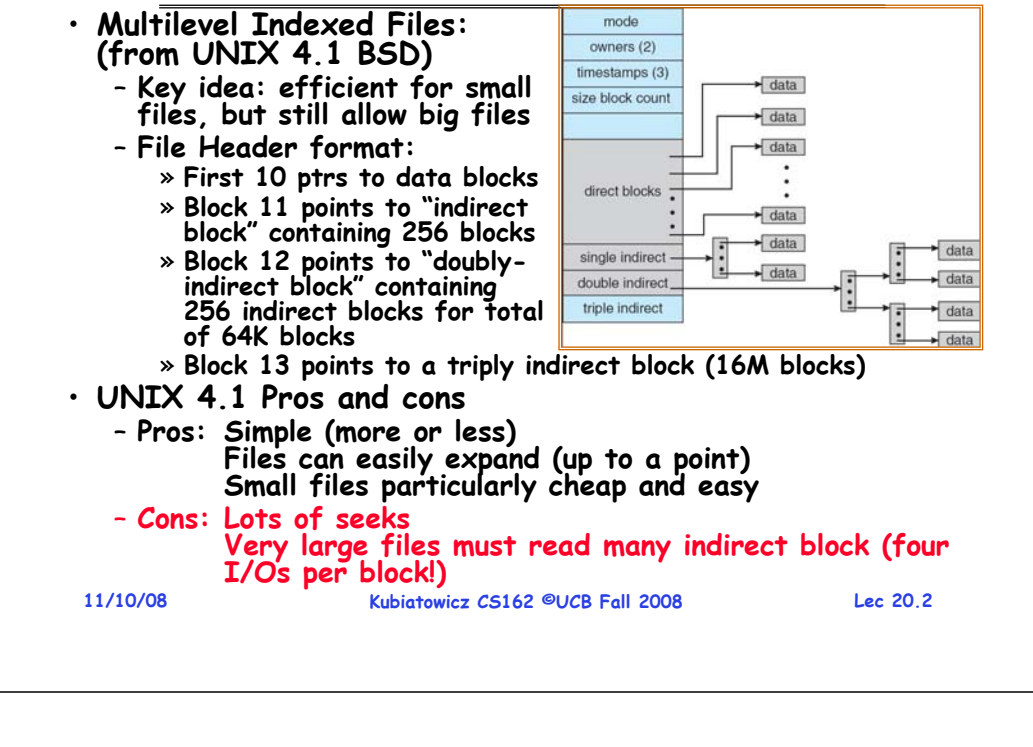

#### **Review: UNIX BSD 4.2**

- • **Inode Structure Same as BSD 4.1 (same file header and triply indirect blocks), except incorporated ideas from DEMOS:**
	- **Uses bitmap allocation in place of freelist**
	- **Attempt to allocate files contiguously**
	- **10% reserved disk space**
	- **Skip-sector positioning**
- **BSD 4.2 Fast File System (FFS)**
	- **File Allocation and placement policies** 
		- » **Put each new file at front of different range of blocks**
		- » **To expand a file, you first try successive blocks in bitmap, then choose new range of blocks**
	- **Inode for file stored in same "cylinder group" as parent directory of the file**
	- **Store files from same directory near each other**
	- **Note: I put up the original FFS paper as reading for last lecture (and on Handouts page).**
- **Later file systems** 
	- **Clustering of files used together, automatic defrag of files, a number of additional optimizations**

**Lec 20.3**

## **Goals for Today**

- **File Caching**
- **Durability**
- **Authorization**
- **Distributed Systems**

**Note: Some slides and/or pictures in the following are** adapted from slides ©2005 Silberschatz, Galvin, and Gagne. **Many slides generated from my lecture notes by Kubiatowicz.**

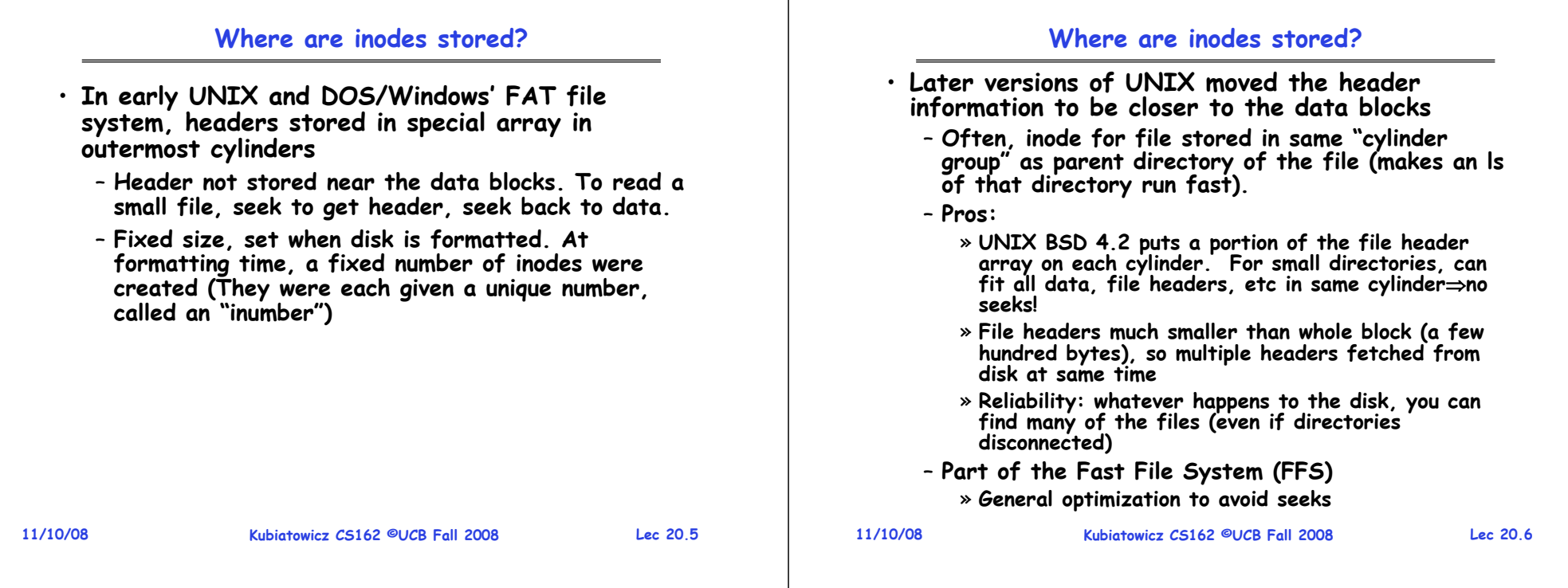

# **Linux Example: Ext2/3 Disk Layout**

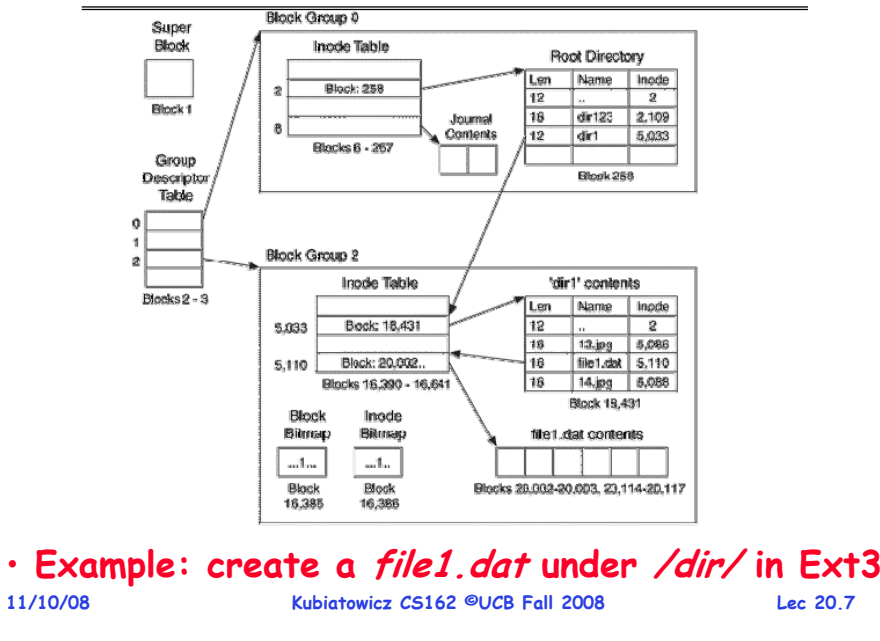

#### **In-Memory File System Structures**

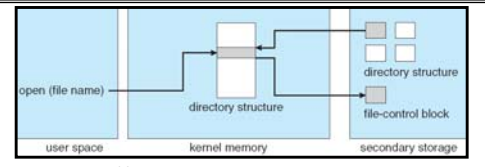

- **Open system call:**
	- **Resolves file name, finds file control block (inode)**
	-
	- **Makes entries in per-process and system-wide tables Returns index (called "file handle") in open-file table**

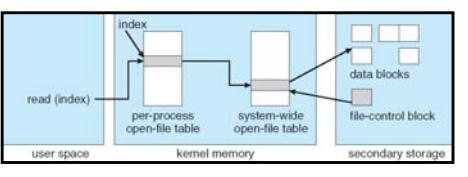

- **Read/write system calls:**
	- **Use file handle to locate inode**
	- **Perform appropriate reads or writes**

#### **File System Caching**

- **Key Idea: Exploit locality by caching data in memory**
	- **Name translations: Mapping from paths** →**inodes**
	- **Disk blocks: Mapping from block address** <sup>→</sup>**disk content**
- • **Buffer Cache: Memory used to cache kernel resources, including disk blocks and name translations**
	- **Can contain "dirty" blocks (blocks not yet on disk)**
- **Replacement policy? LRU**
	- **Can afford overhead of timestamps for each disk block**
	- **Advantages:**
		- » **Works very well for name translation**
		- » **Works well in general as long as memory is big enough to accommodate a host's working set of files.**
	- **Disadvantages:**
		- » **Fails when some application scans through file system, thereby flushing the cache with data used only once** » **Example: find . –exec grep foo {} \;**
- **Other Replacement Policies?**
	- **Some systems allow applications to request other policies**
	- **Example, 'Use Once':**
- **11/10/08Kubiatowicz CS162 ©UCB Fall 2008 Lec 20.9** » **File system can discard blocks as soon as they are used 11/10/08**

## **File System Caching (con't)**

- **Cache Size: How much memory should the OS allocate to the buffer cache vs virtual memory?**
	- **Too much memory to the file system cache**  ⇒ **won't be able to run many applications at once**
	- **Too little memory to file system cache**  ⇒**many applications may run slowly (disk caching not effective)**
	- **Solution: adjust boundary dynamically so that the disk access rates for paging and file access are balanced**
- **Read Ahead Prefetching: fetch sequential blocks early**
	- Key Idea: exploit fact that most common file access is **Key Idea: exploit fact that most common file access is sequential by prefetching subsequent disk blocks ahead of current read request (if they are not already in memory)**
	- **Elevator algorithm can efficiently interleave groups of prefetches from concurrent applications**
	- **How much to prefetch?**
		- » **Too many imposes delays on requests by other applications**
		- » **Too few causes many seeks (and rotational delays) among concurrent file requests**

#### **Kubiatowicz CS162 ©UCB Fall 2008**

**Lec 20.10**

## **File System Caching (con't)**

- • **Delayed Writes: Writes to files not immediately sent out to disk**
	- **Instead, write() copies data from user space buffer to kernel buffer (in cache)**
		- » **Enabled by presence of buffer cache: can leave written file blocks in cache for a while**
		- » **If some other application tries to read data before written to disk, file system will read from cache**
	- **Flushed to disk periodically (e.g. in UNIX, every 30 sec)**
	- **Advantages:** 
		- » **Disk scheduler can efficiently order lots of requests**
		- » **Disk allocation algorithm can be run with correct size value for a file**
		- » **Some files need never get written to disk! (e..g temporary scratch files written /tmp often don't exist for 30 sec)**
	- **Disadvantages**
		- » **What if system crashes before file has been written out?**
		- » **Worse yet, what if system crashes before a directory file has been written out? (lose pointer to inode!)**

#### **Administrivia**

- **Tuesday (Tomorrow) is a holiday**
	- **However, we will be having voluntary sections**
	- **Interesting information there (ext3 filesystem, queuing theory if didn't get it last week)**
	- **Try to make it if you can**
- **MIDTERM II: Wednesday December 3rd**
	- **10 Evans, 5:30-8:30**
	- **All material from last midterm and up to previous Monday (12/1)**
	- **May include material on virtual memory**
	- **One sheet of notes, both sides**
- **Final Exam**

**11/10/08**

- **December 18th, 8:00-11:00 am, Bechtel Auditorium**
- **All material from the course, with the exception of the last lecture**
- **Two sheets of notes, both sides**

## **Aside: Command Queueing**

**11/10/08 Kubiatowicz CS162 ©UCB Fall 2008 Lec 20.13** • **Mentioned that some disks do queueing** – **Ability for disk to take multiple requests** – **Do elevator algorithm automatically on disk** • **First showed up in SCSI-2 timeframe** – **Released in 1990, but later retracted** – **Final release in 1994**» **Note that "MSDOS" still under Windows-3.1**• **Now prevalent in many drives** – **SATA-II: "NCQ" (Native Command Queueing)** • **Modern Disk (Seagate):** – **1.5 TB**– **7200 RPM**– **3Gbits/second SATA-II interface (serial)** – **32 MB on-disk cache11/10/08 Kubiatowicz CS162 ©UCB Fall 2008 Lec 20.14 Important "ilities"** • **Availability: the probability that the system can accept and process requests** – **Often measured in "nines" of probability. So, a 99.9% probability is considered "3-nines of availability"** – **Key idea here is independence of failures** • **Durability: the ability of a system to recover data despite faults** – **This idea is fault tolerance applied to data** - Doesn't necessarily imply availability: information on pyramids was very durable, but could not be accessed<br>until discovery of Rosetta Stone • Reliability: the ability of a system or component to perform its required functions under stated conditions for a specified period of time (IEEE definition) – **Usually stronger than simply availability: means that the system is not only "up", but also working correctly** – **Includes availability, security, fault tolerance/durability** – **Must make sure data survives system crashes, disk crashes, other problems What about crashes? Log Structured and Journaled File Systems** • **Better reliability through use of log** – **All changes are treated as transactions.**  » **A transaction either happens completely or not at all** – **A transaction is committed once it is written to the log** » **Data forced to disk for reliability** » **Process can be accelerated with NVRAM**– **Although File system may not be updated immediately, data preserved in the log** • **Difference between "Log Structured" and "Journaled"** – **Log Structured Filesystem (LFS): data stays in log form** – **Journaled Filesystem: Log used for recovery** • **For Journaled system:** – **Log used to asynchronously update filesystem** » **Log entries removed after used** – **After crash:** » **Remaining transactions in the log performed ("Redo")** • **Examples of Journaled File Systems: Other ways to make file system durable?** · Disk blocks contain Reed-Solomon error correcting codes (ECC) to deal with small defects in disk drive – **Can allow recovery of data from small media defects**  • **Make sure writes survive in short term**– **Either abandon delayed writes or** – **use special, battery-backed RAM (called non-volatile RAM or NVRAM) for dirty blocks in buffer cache.** • **Make sure that data survives in long term** – **Need to replicate! More than one copy of data!** – **Important element: independence of failure** » **Could put copies on one disk, but if disk head fails…** » **Could put copies on different disks, but if server fails…** » **Could put copies on different servers, but if building is struck by lightning….**  » **Could put copies on servers in different continents…** • **RAID: Redundant Arrays of Inexpensive Disks** – **Data stored on multiple disks (redundancy)** – **Either in software or hardware**

**Lec 20.15**

**11/10/08 Kubiatowicz CS162 ©UCB Fall 2008**– **Ext3 (Linux), XFS (Unix), etc. 11/10/08 Kubiatowicz CS162 ©UCB Fall 2008**» **In hardware case, done by disk controller; file system may not even know that there is more than one disk in use**

**Lec 20.16**

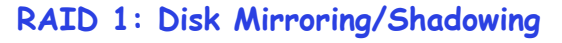

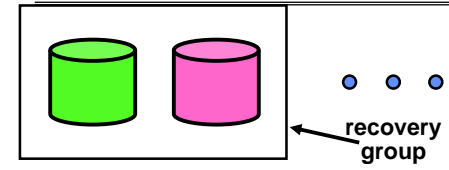

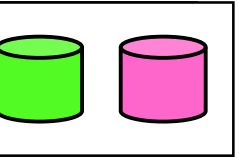

- **Each disk is fully duplicated onto its "shadow"**
	- **For high I/O rate, high availability environments**
	- **Most expensive solution: 100% capacity overhead**

#### • **Bandwidth sacrificed on write:**

- **Logical write = two physical writes**
- **Highest bandwidth when disk heads and rotation fully synchronized (hard to do exactly)**
- **Reads may be optimized**
	- **Can have two independent reads to same data**
- **Recovery:** 
	- **Disk failure** <sup>⇒</sup> **replace disk and copy data to new disk**
	- **Hot Spare: idle disk already attached to system to be used for immediate replacement**

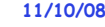

**Kubiatowicz CS162 ©UCB Fall 2008**

**Lec 20.17**

## **RAID 5+: High I/O Rate Parity**

- **Data stripped across multiple disks** 
	- **Successive blocks stored on successive (non-parity) disks**
	- **Increased bandwidthover single disk**
- · Parity block (in green) **Parity block (in green) constructed by XORing data bocks in stripe**
	- **P0=D0**⊕**D1**⊕**D2**⊕**D3**
	- **Can destroy any one disk and still reconstruct data**
	- Suppose D3 fails, **Suppose D3 fails, then can reconstruct:D3=D0**⊕**D1**⊕**D2**⊕**P0**

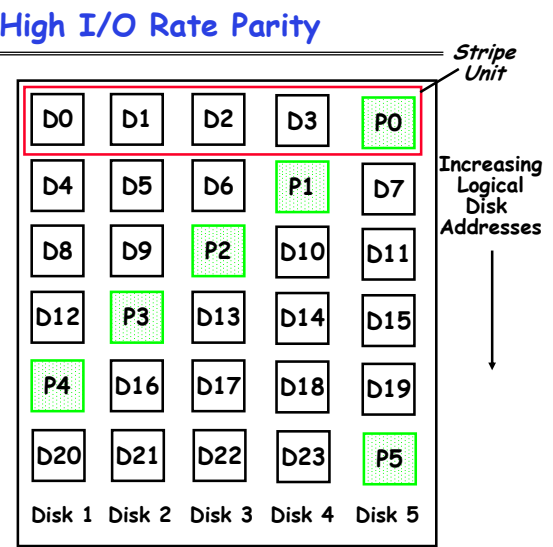

• **Later in term: talk about spreading information widely across internet for durability.**

**11/10/08**

**Kubiatowicz CS162 ©UCB Fall 2008**

**Lec 20.18**

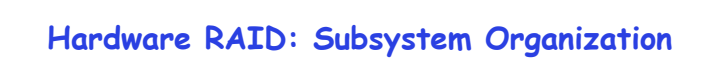

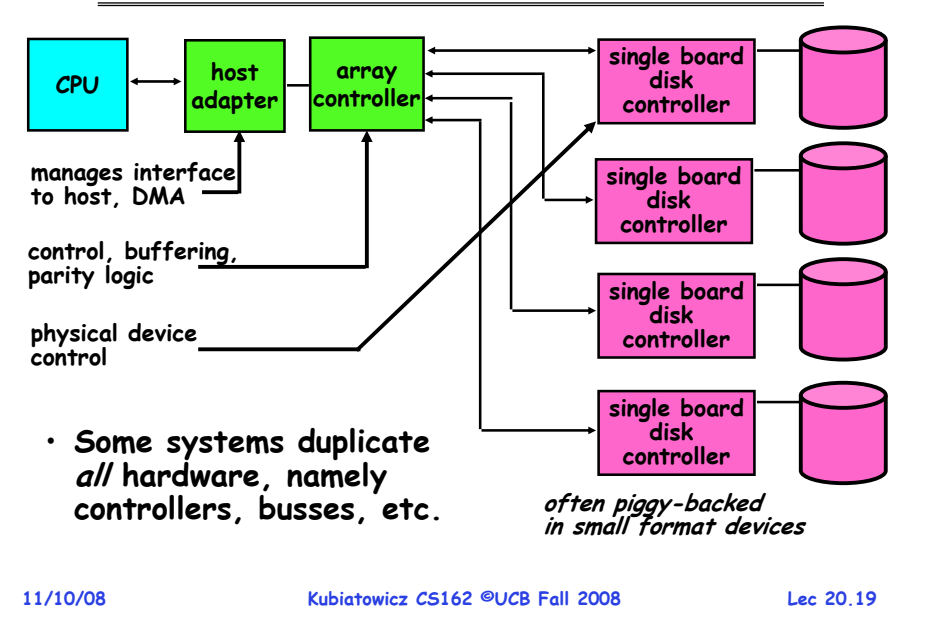

## **Remote File Systems: Virtual File System (VFS)**

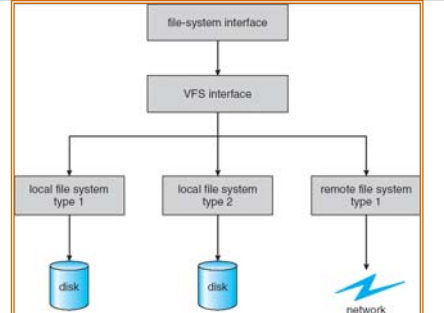

- **VFS: Virtual abstraction similar to local file system**
	- **Instead of "inodes" has "vnodes"**
	- **Compatible with a variety of local and remote file systems** » **provides object-oriented way of implementing file systems**
- **VFS allows the same system call interface (the API) to be used for different types of file systems**
- **11/10/08** of file system **Kubiatowicz CS162 ©UCB Fall 2008**– **The API is to the VFS interface, rather than any specific type of file system**

#### **Network File System (NFS)**

#### • **Three Layers for NFS system**

- **UNIX file-system interface: open, read, write, close calls + file descriptors**
- **VFS layer: distinguishes local from remote files** » **Calls the NFS protocol procedures for remote requests**
- **NFS service layer: bottom layer of the architecture** » **Implements the NFS protocol**
- **NFS Protocol: remote procedure calls (RPC) for file operations on server**
	- **Reading/searching a directory**
	- **manipulating links and directories**
	- **accessing file attributes/reading and writing files**
- **NFS servers are stateless; each request provides all arguments require for execution**
- **Modified data must be committed to the server's disk before results are returned to the client** 
	- **lose some of the advantages of caching**
	- **Can lead to weird results: write file on one client, read on other, get old data**

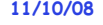

**Kubiatowicz CS162 ©UCB Fall 2008**

## **Schematic View of NFS Architecture**

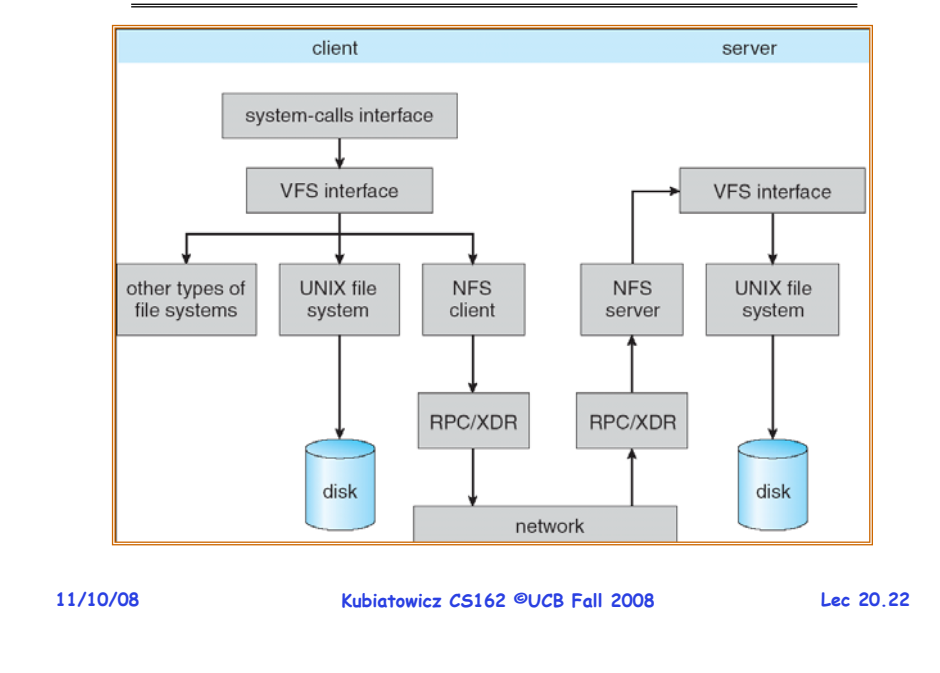

## **Authorization: Who Can Do What?**

• **How do we decide who is authorized to do actions in the system?**

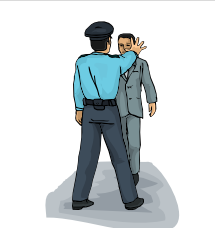

- **Access Control Matrix: containsall permissions in the system**
	- **Resources across top** 
		- » **Files, Devices, etc…**
	- **Domains in columns**
		- » **A domain might be a user or a group of users**
		- » **E.g. above: User D3 can read F2 or execute F3**
	- **In practice, table would be huge and sparse!**

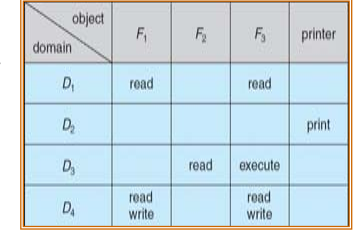

## **Authorization: Two Implementation Choices**

- **Access Control Lists: store permissions with object**
	- **Still might be lots of users!**
	- **UNIX limits each file to: r,w,x for owner, group, world**
	- **More recent systems allow definition of groups of users and permissions for each group**
	- **ACLs allow easy changing of an object's permissions** » **Example: add Users C, D, and F with rw permissions**
- **Capability List: each process tracks which objects has permission to touch**
	- **Popular in the past, idea out of favor today**
	- **Consider page table: Each process has list of pages it has access to, not each page has list of processes …**
	- **Capability lists allow easy changing of a domain's permissions**
		- » **Example: you are promoted to system administrator and should be given access to all system files**

**Lec 20.23**

**Lec 20.21**

## **Authorization: Combination Approach**

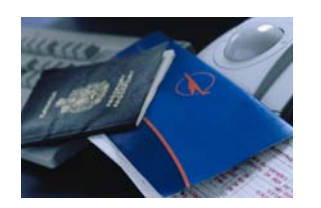

- • **Users have capabilities, called "groups" or "roles"**
	- Everyone with particular **Everyone with particular group access is "equivalent" when accessing group resource**
	- Like passport (which gives access to country of origin)

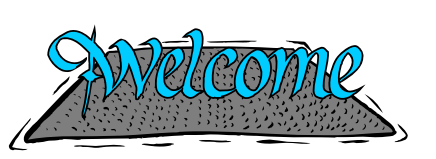

- •**Objects have ACLs**
- **ACLs can refer to users or** 
	- **groups**
	- **Change object permissions object by modifying ACL**
	- Change broad user **Change broad user permissions via changes in group membership**
	- **Possessors of proper credentials get access**

## **Authorization: How to Revoke?**

• **How does one revoke someone's access rights to** 

**a particular object?**

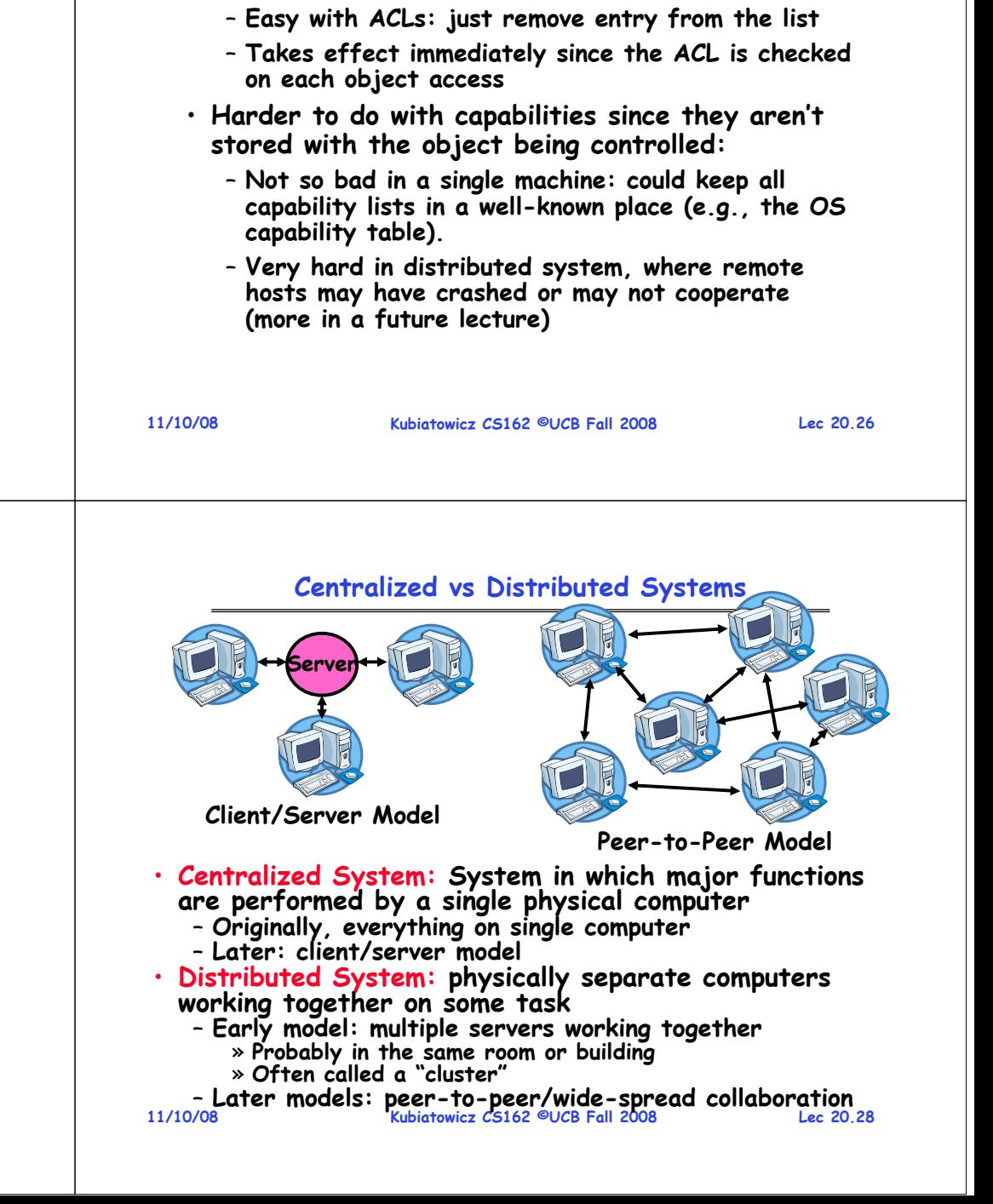

## **Revoking Capabilities**

**Kubiatowicz CS162 ©UCB Fall 2008**

- **Various approaches to revoking capabilities:**
	- **Put expiration dates on capabilities and force reacquisition**
	- **Put epoch numbers on capabilities and revoke all capabilities by bumping the epoch number (which gets checked on each access attempt)**
	- **Maintain back pointers to all capabilities that have been handed out (Tough if capabilities can be copied)**
	- **Maintain a revocation list that gets checked on every access attempt**

**11/10/08**

**Lec 20.27**

**Lec 20.25**

#### **Distributed Systems: Motivation/Issues**

- **Why do we want distributed systems?**
	- **Cheaper and easier to build lots of simple computers**
	- **Easier to add power incrementally**
	- **Users can have complete control over some components**
	- **Collaboration: Much easier for users to collaborate through network resources (such as network file systems)**
- **The promise of distributed systems:**
	- **Higher availability: one machine goes down, use another**
	- **Better durability: store data in multiple locations**
	- **More security: each piece easier to make secure**
- **Reality has been disappointing**
	-
	- **Worse availability: depend on every machine being up** » **Lamport: "a distributed system is one where I can't do work because some machine I've never heard of isn't working!"**
	- **Worse reliability: can lose data if any machine crashes**
	- **Worse security: anyone in world can break into system**
- **Coordination is more difficult**
	- **Must coordinate multiple copies of shared state information (using only a network)**
	- **What would be easy in a centralized system becomes a lot more difficult**

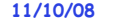

**Kubiatowicz CS162 ©UCB Fall 2008**

**Lec 20.29**

## **Distributed Systems: Goals/Requirements**

- **Transparency: the ability of the system to mask its complexity behind a simple interface**
- **Possible transparencies:**
	- **Location: Can't tell where resources are located**
	- **Migration: Resources may move without the user knowing**
	- **Replication: Can't tell how many copies of resource exist**
	- **Concurrency: Can't tell how many users there are**
	- **Parallelism: System may speed up large jobs by spliting them into smaller pieces**
	- **Fault Tolerance: System may hide varoius things that go wrong in the system**
- · Transparency and collaboration require some way for different processors to communicate with one another

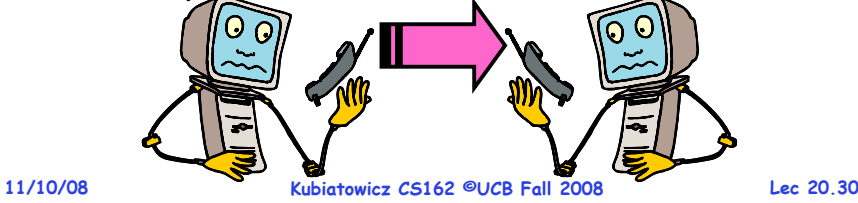

**Networking Definitions**

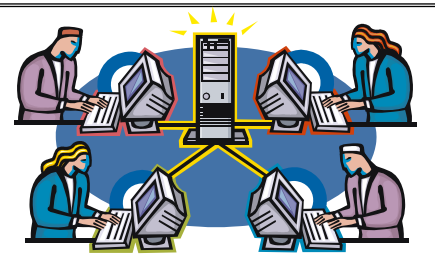

- **Network: <sup>p</sup>hysical connection that allows two computers to communicate**
- **Packet: unit of transfer, sequence of bits carried over the network**
	- **Network carries packets from one CPU to another**
	- **Destination gets interrupt when packet arrives**
- **Protocol: agreement between two parties as to how information is to be transmitted**

**Conclusion**

- **Important system properties**
	- **Availability: how often is the resource available?**
	- **Durability: how well is data preserved against faults?**
	- **Reliability: how often is resource performing correctly?**
- **Use of Log to improve Reliability**
	- **Journaled file systems such as ext3**
- **RAID: Redundant Arrays of Inexpensive Disks**
	- **RAID1: mirroring, RAID5: Parity block**
- **Authorization**
	- **Controlling access to resources using**
		- » **Access Control Lists**
		- » **Capabilities**
- **Network: physical connection that allows two computers to communicate**
	- **Packet: unit of transfer, sequence of bits carried over the network**